20 Free Photoshop Extensions for Designers - Photocloset

# **[Download](http://xtraserp.com/ZG93bmxvYWR8SFg0WVhJeGFYeDhNVFkxTmpZME1EZ3hOM3g4TWpVNU1IeDhLRTBwSUZkdmNtUndjbVZ6Y3lCYldFMU1VbEJESUZZeUlGQkVSbDA/envies/hagestedt/gharb.ZG93bmxvYWQgZnJlZSBwaG90b3Nob3AgZXh0ZW5zaW9ucwZG9.mulberries.holdon)**

#### **Download Free Photoshop Extensions With Serial Key PC/Windows [Latest 2022]**

Tip: By default, the "Levels" tool is set to the "Midtones" tool, which should work just fine when you're first learning. But if you find that it's hard to work with with just that tool, you can change the presets for the tool. (Photoshop is set up this way by default.) You can select "None" from the drop-down list to just use the default tools. Suppose that you have a photo of an old ad for a local bookstore. You want to make a few adjustments to the ad, and the image has many colors. The ad is too dark, so you want to bring out the blues to give it a brighter look. You want to lighten the colors so that they stand out more. The good news is that the Photoshop tool bar and tool options are all fairly easy to understand, and you can usually find the tool or tool options you need in there. Figure 2-1 shows some of the tools you can use. You can click a tool button and get a description of it, and the chapter for each tool has more information. \*\*Figure 2-1:\*\* A typical Photoshop workspace. The Photoshop workspace is shown in Figure 2-1. You're left-justified, and the layers panel is on the right of the image. To the right of that, you have a selection and the tool bar, which contains the most common tools. Using the tool bar, you can perform the following tasks: Layers and adjustment layers Layers panel Selection tool GIMP tool bar Brush tool Free Transform tool Tracing or Curves tool Levels tool Channels, Adjustments, and Layer Styles Paths Eyedropper tool In the following sections, I highlight the layers, colors, and selections that you can find on the right side of the image in Figure 2-1. Adobe Illustrator: A Photoshop/Adobe Illustrator Hybrid To save time and perform additional edits, Photoshop includes Adobe Illustrator. (Adobe Illustrator is covered in the next section.) Adobe provides the option of making changes in Photoshop and then automatically converting them to Illustrator or vice versa. Some features are one-way, such as moving objects around or making an image bigger or smaller, but you also have a limited set of tools to change objects, such as brightness

#### **Download Free Photoshop Extensions Crack+ Serial Key 2022 [New]**

The traditional Photoshop uses layers. Elements uses smart layers, also called compound layers or compound previews. Adobe Photoshop Elements has 5 main tabs: Tools, Edit, View, Image and Documents. The traditional Photoshop has a file browser on the right side of the window, but in Elements, the file browser has been replaced by a "menu" and the file browser is in the bottom of the window. Although Photoshop Elements has the same features as the traditional Photoshop, it has a simpler user interface. It's meant to have a more beginner-friendly user experience. Why Photoshop Elements If you need a simple, beginnerfriendly graphics program, Photoshop Elements is a perfect choice. However, you may also find that you like the image manipulation tools of Photoshop and want the ability to work with RAW images, for example. In this case, Photoshop, which is not as beginner friendly, is an even better option. In Elements, there is no file browser, and there is no viewfinder. The tools are in one place and there is no menu bar to navigate through. Everything is located in different areas of the screen. Adobe Photoshop Elements also has no draft mode or undo, no layers, no selection tools, no filters, no Photoshop brushes, no tutorial, no RAW support. (You can still open images in this version of Photoshop, so you can use it to open RAW images) In order to have a beginner-friendly program, Elements has a few limitations. My personal recommendations are as follows: Photoshop: If you can afford it, upgrade to Photoshop. It has so many advanced features, it has so many different options that it is way more powerful than Elements. It also has better support for RAW images. It is also more difficult to learn. Photoshop has a lot of features to take advantage of your photography experience and skills. Adobe Photoshop CC Adobe Photoshop Elements is a reasonably priced alternative to Photoshop. If you have old versions of Photoshop and need a graphics editor that is easier to use, you can still upgrade to Elements and continue to get access to Photoshop Pro features. How to find out if Photoshop is

installed on your computer. If it is not, you will need to make an upgrade to a newer version. If Photoshop is installed, it will be listed as "Photoshop Sketch" under "Program 05a79cecff

#### **Download Free Photoshop Extensions Crack + X64**

Blog The transition to a new year is a great time to catch up with people that matter in your life. New Year's is an important time to stop taking the easy way out. When it comes to weight loss goals, New Years is an ideal time to adjust your goals and make a commitment to yourself on what you will achieve to make you feel better and look better. One of the most important steps to losing weight is to set a goal. If you don't have a specific goal, you will be setting yourself up for failure. Don't get discouraged if you aren't seeing results yet. Be patient and keep pushing yourself. The first thing to do when setting a goal for weight loss is to pick a specific number of pounds. This should not be a number that is out of reach for you. Start small with your goal and try to lose one pound a week. This goal is known as a SMART goal. It is essential to set a realistic goal for yourself. If you don't set a goal that is realistic for you to achieve, you will never lose weight and you will spend months sitting at the health club wasting time and money. The same holds true for losing weight as it is essential to keep the weight off. You can't do it if you don't set a realistic goal. Keep in mind that a weight loss goal will require a lifestyle change. When setting goals for weight loss, it is always easier to set a goal that is too hard then it is to set a goal that is too easy. Take a realistic look at your life style and your physical activity. To lose weight, you need a plan. Being a plan fanatic, it is important that you become the best planner of your life. It is important to plan ahead as well as to make sure to stick to your plan. When losing weight, it is important to keep track of your calories. This is very important when you are trying to lose weight. To lose weight, you need to be very mindful of the number of calories you are consuming. Make sure that you keep a daily calorie count log. If you plan for the future, it will make your present and future easier. It is often times easier to lose weight when you stick to a plan. Make sure to set a goal for yourself. If you don't set a goal, you will not succeed. To lose weight, you have to have a goal. If you don't set one,

### **What's New In?**

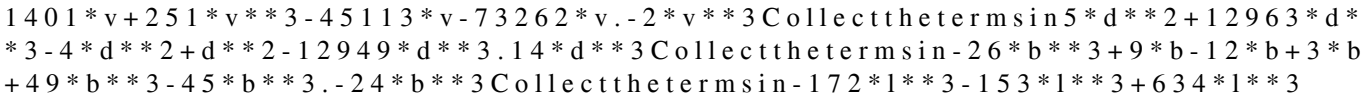

## **System Requirements For Download Free Photoshop Extensions:**

Required: Processor: 1.8 GHz Memory: 2 GB RAM Graphics: NVIDIA Geforce GTX 260 or AMD ATI HD5770 DirectX: Version 9.0c Hard Drive Space: 2 GB Network: Broadband Internet connection Wii U GamePad Recommended: Processor: 2.5 GHz Memory: 4 GB RAM Graphics: NVIDIA Geforce GTX 460 or AMD ATI HD5850 Hard Drive

Related links:

<https://www.procurement.iastate.edu/system/files/webform/photoshop-7-32-bit-download.pdf> <https://startpointsudan.com/index.php/2022/07/01/photoshop-2021-23-2-1-0-crack-with-direct-link/> [https://ylmso.com/wp-content/uploads/2022/07/Photoshop\\_Express\\_2000.pdf](https://ylmso.com/wp-content/uploads/2022/07/Photoshop_Express_2000.pdf) <https://nooorasa.ru/2022/07/01/99-new-free-photoshop-style-royalty-free/> <https://alternantreprise.com/non-classifiee/photoshop-2020-free/> https://bodhibliss.org/windows-7<sup>7</sup>photoshop-cc-offline-install-<sup>7</sup> <https://germanconcept.com/adobe-photoshop-cc-2020-free-activation-code/> [https://cdn.geeb.xyz/upload/files/2022/07/3N6cSwzEFiTi8O9uEFM6\\_01\\_16ec52ee13dca4f94c42a735d72e4b51\\_file.pdf](https://cdn.geeb.xyz/upload/files/2022/07/3N6cSwzEFiTi8O9uEFM6_01_16ec52ee13dca4f94c42a735d72e4b51_file.pdf) <https://www.careerfirst.lk/sites/default/files/webform/cv/adobe-photoshop-70-download-free-download.pdf> [https://hestur.se/upload/files/2022/07/XxJJGFL7NlfyxFgRAzX3\\_01\\_16ec52ee13dca4f94c42a735d72e4b51\\_file.pdf](https://hestur.se/upload/files/2022/07/XxJJGFL7NlfyxFgRAzX3_01_16ec52ee13dca4f94c42a735d72e4b51_file.pdf) [https://www.illuzzzion.com/socialnet/upload/files/2022/07/F4Z1dYnOIOKe6Pr8q35v\\_01\\_c89084221735d4453204e4e54e5e50](https://www.illuzzzion.com/socialnet/upload/files/2022/07/F4Z1dYnOIOKe6Pr8q35v_01_c89084221735d4453204e4e54e5e5043_file.pdf) [43\\_file.pdf](https://www.illuzzzion.com/socialnet/upload/files/2022/07/F4Z1dYnOIOKe6Pr8q35v_01_c89084221735d4453204e4e54e5e5043_file.pdf) [https://imotisofiaoblast.com/wp-content/uploads/2022/07/photoshop\\_2020\\_mega\\_download.pdf](https://imotisofiaoblast.com/wp-content/uploads/2022/07/photoshop_2020_mega_download.pdf) <https://moronencaja.com/wp-content/uploads/2022/07/gophob.pdf> <http://farmaniehagent.com/wp-content/uploads/2022/07/nazdemp.pdf> <https://lms.kincatonly.com/blog/index.php?entryid=14679> <https://www.reperiohumancapital.com/system/files/webform/hedtame48.pdf> <http://www.ndvadvisers.com/96986-2/> [http://e-360group.com/wp-content/uploads/2022/07/can\\_i\\_download\\_photoshop\\_on\\_mac.pdf](http://e-360group.com/wp-content/uploads/2022/07/can_i_download_photoshop_on_mac.pdf) <http://topfleamarket.com/?p=24606> <https://touky.com/adobe-photoshop-cs6-1-how-to-identify-how-to-get-up-to-date/>